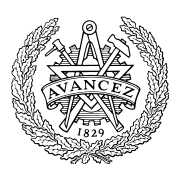

# **Tentamen med lösningsförslag**

## **DAT017 (DAT016) Maskinorienterad programmering IT**

**EDA482 (EDA481) Maskinorienterad programmering D EDA487 (EDA486) Maskinorienterad programmering Z DIT151 Maskinorienterad programmering GU LEU500 Maskinorienterad programmering D,E,ME (hing)**

## Måndag 12 mars 2018, kl. 14.00 - 18.00

**Examinator** Roger Johansson, tel. 772 57 29 **Kontaktperson under tentamen**: Roger Johansson, tel. 772 57 29 Ulf Assarsson,tel. 772 17 75 **Tillåtna hjälpmedel** Utgåvor som distribuerats inom ramen för kursen, häftet: • *Quick Guide, Laborationsdator MD407 med tillbehör* Inget annat än understrykningar uppgiften. För full poäng krävs att: hör ihop med en uppgift. • du har motiverat dina val och ställningstaganden kursen.

("överstrykningar") får vara införda i dessa häften.

Tabellverk eller miniräknare får ej användas.

#### **Lösningar**

anslås senast dagen efter tentamen via kursens hemsida.

#### **Granskning**

Tid och plats anges på kursens hemsida.

#### **Allmänt**

Siffror inom parentes anger full poäng på

- redovisningen av svar och lösningar är läslig och tydlig. Ett lösningsblad får endast innehålla redovisningsdelar som
- lösningen ej är onödigt komplicerad.
- assemblerprogram är utformade enligt de råd och anvisningar som getts under
- C-program är utformade enligt de råd och anvisningar som getts under kursen. I programtexterna skall raderna dras in så att man tydligt ser programmens struktur.

### **Betygsättning**

För godkänt slutbetyg på kursen fordras att både tentamen och laborationer är godkända. Maximal poäng är 50 och tentamenspoäng ger slutbetyg enligt: (EDA/DAT/LEU):  $20p \leq betyg$  3 <  $30p \leq betyg$  4 <  $40p \leq$ betyg 5 respektive (DIT):  $20p \leq betyg \ G < 35p \leq VG$ 

## **Uppgift 1 (12p)**

a) Deklarationerna **short** a,b,c; **int** vi[18]; är givna på "toppnivå". Visa hur tilldelningen:

```
vif[c] = (a+b) \& 0x0F;
```
kodas i ARM v6 assemblerspråk.(6p)

b) Funktionen int testme ( int a, int b ) är definierad. Visa hur följande funktion kan kodas i assemblerspråk. Tillämpa samma kompilatorkonventioner som *gcc*. (6p)

```
int f ( int x, int y )
 { 
  if ( testme(x, y) != 10 )
     return 1; 
   return 0; 
 }
```
#### **Uppgift 2 (10p)**

MD407 ansluts till en skrivare och ett programpaket med funktioner för initiering och utskrift ska konstrueras. init app för att konfigurera portar och initiera skrivaren. printchar för att skriva ut ett tecken och returnera status från operationen. printstring för att skriva ut en sträng med tecken och returnera status från operationen.

För full poäng ska du visa hur preprocessordirektiv och ev. typdeklarationer används för att skapa begriplig programkod samt tydligt ange i vilken typ av fil (.h, eller .c) varje lösningsdel ska placeras.

Skrivaren är kopplad till portar D och E hos *MD407*. Gränssnittet beskrivs av följande:

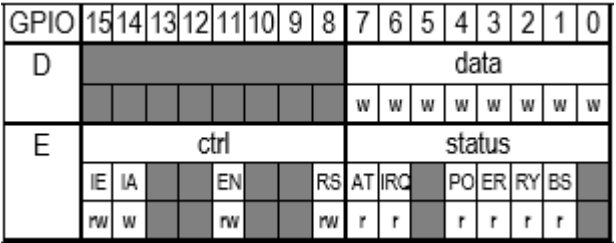

Ett tecken skrivs ut genom att programmet:

- 1. kontrollerar om skrivaren är beredd att ta emot tecken.
- 2. placerar tecknet i dataregistret
- 3. aktiverar ("enable") utskrift av ett tecken.

Anm: **r**: biten är läsbar, **w**:biten är skrivbar

AT: *Attention*: Biten sätts till 1 då någon av signalerna "Ready", "Error", "Paper Out" är aktiverad. Om avbrott är aktiverat i styrregistret sätts även IRQ-biten. PO: *Paper Out*: Pappersmagasinet är tomt, måste åtgärdas innan utskrift kan fortsätta, denna bit sätts till 1.

ER: *Error*. Då ett fel som gör att skrivaren inte kan fortsätta skriva ut tecken uppstår, stannar utskriften, och denna bit sätts till 1.

RY: Ready: Biten är 1 då skrivaren är beredd att ta emot ett nytt tecken för utskrift.

BS: Busy: Biten är 1 om skrivaren är upptagen med utskrift. Då skrivaren är upptagen accepteras endast RS-kommandot.

IRQ: *Interrupt Request*. Om avbrott är aktiverat sätts denna bit till 1 då AT-biten sätts, avbrottet är kopplat till processorn och har nummer 4 i vektortabellen. Systemets avbrottstabell har relokerats till adress 0x2001C000.

IE: *Interrupt Enable*, sätts till 1 för att aktivera avbrottsmekanismen i gränssnittet.

IA: *Interrupt Acknowledge*, då denna bit sätts till 1 återställs biten IRQ till 0 av robotens gränssnitt.

EN: *Enable*, vid en "positiv flank" hos denna bit tar skrivaren ett tecken från dataregistret och skriver ut detta på pappret.

RS: *Reset*, då denna bit sätts till 1 återställs skrivaren och bitarna AT,PO, ER, sätts till 0 av skrivarens gränssnitt. Skrivaren kvarstannar i återställningstillståndet tills RS-biten återställs till 0.

a) (4p) Visa en funktion **void** init\_app(**void**), där portarna E och D initieras för att användas tillsammans med skrivaren. Det får förutsättas att de bitar som inte ingår i gränssnittet heller inte används. Alla skrivarens statussignaler är "flytande" och aktivt höga. Funktionen ska även initiera (dvs. "återställa") skrivaren.

b) (6p) Utskriftsfunktionerna beskrivs av följande, implementera funktionerna.

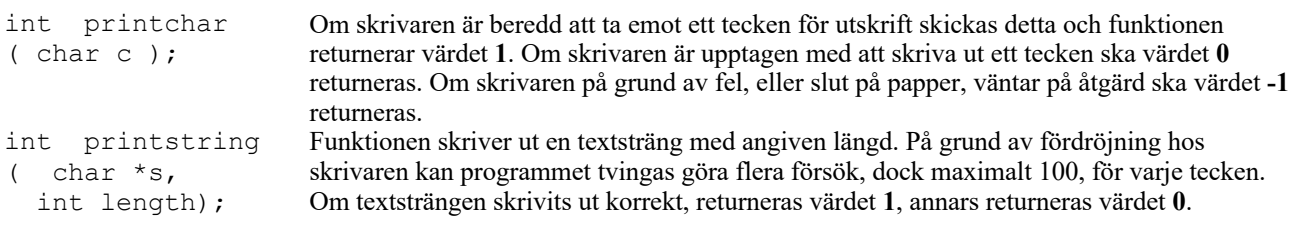

#### **Uppgift 3 (6p)**

- a) (3p) Under lektioner har vi diskuterat olika så kallade testprinciper. Ge tre exempel på principer som är giltiga för test.
- b) (3p) En USART ska kommunicera med 115200 baud, 8 bitar ingen paritet. Visa hur kretsen ska initieras.

#### **Uppgift 4 (6p)**

Konstruera en C-funktion som undersöker antalet 1-ställda bitar hos en parameter.

Funktionen deklareras:

int oddbit(int a, unsigned int  $*$  num );

a är det värde som ska undersökas, num är en pekare till en plats för ett resultat, dvs. antalet 1-ställda bitar hos parametern. Funktionen ska returnera 1 om antalet ettor hos a är udda, annars ska funktionsvärdet vara 0. Funktionen ska vara portabel, dvs. du kan inte göra antaganden om storleken av en int.

### **Uppgift 5 (16p)**

En robotarm styrs via ett gränssnitt med sex olika register: styrregister, statusregister, två dataregister och två positionsregister. Styrregistret används för att kontrollera robotarmens rörelser och dataregistren används för att ange x- respektive y-koordinater som mål vid robotarmens förflyttning. De båda positionsregisten anger de aktuella x- respektive y-koordinaterna för robotarmen. Följande beskriver robotens gränssnitt:

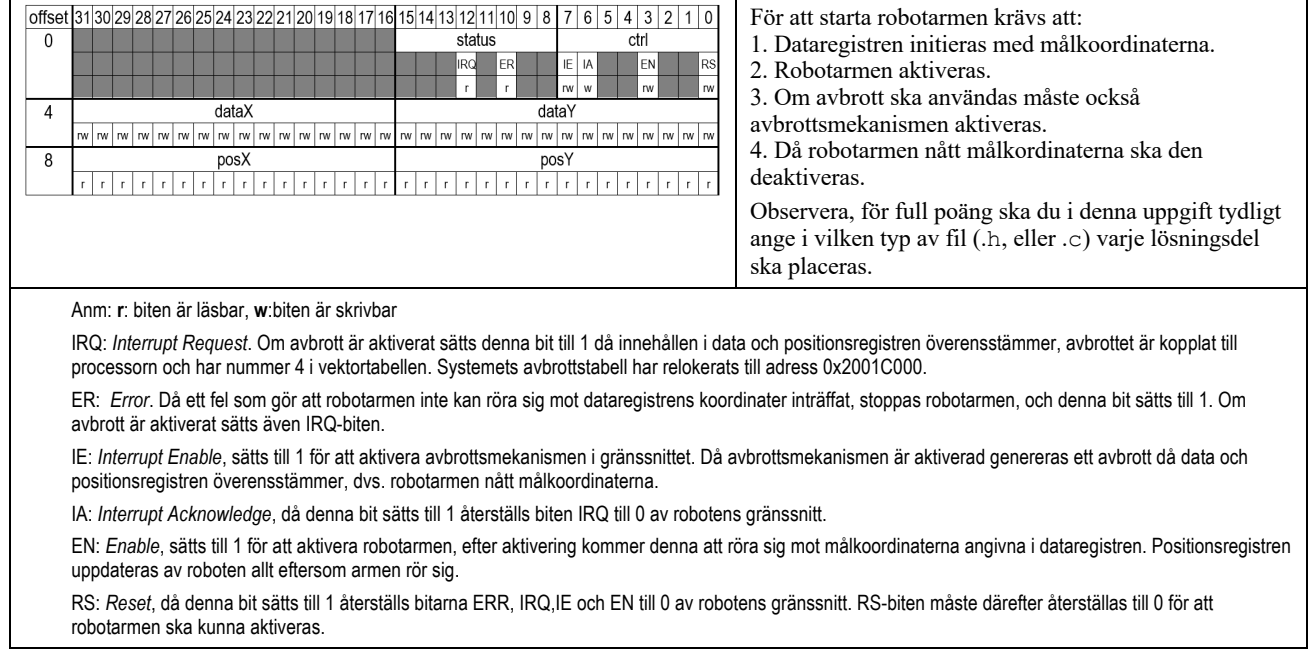

a) (3p) Visa en typdefinition i C ("typedef") ROBOT, av en sammansatt datatyp (**struct**) som beskriver gränssnittet till roboten. Typdefinitionen ska utformas så att varje register kan adresseras individuellt via en medlem i datastrukturen. Visa också lämpliga symboliska definitioner, i form av preprocessordirektiv, av bitarna i styrregistret.

b) (5p) Till höger visas en datastruktur kan användas för att beskriva en förflyttning mot en punkt.

x,y anger slutmålet för förflyttningen, timeout anger maximal tid angivet i *ms*, som förflyttningen kan tillåtas ta. Värdet 0 innebär att det inte finns någon övre tidsgräns. exitval anger ett slutvärde som ska sättas av avbrottsrutinen ( se robottrap nedan) då förflyttningen avslutats.

typedef struct point { unsigned short x; unsigned short y; int timeout; int exitval; } POINT;

För att implementera en timeout-bevakning ska du använda SYSTICK och skapa en *icke* blockerande fördröjning, det ska finnas tre funktioner:

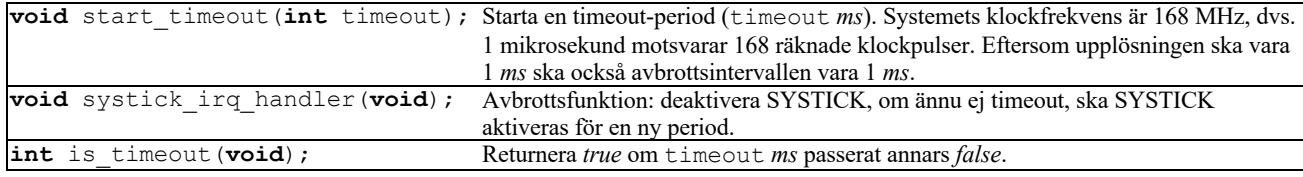

c) (8p) Implementera nu följande funktioner med hjälp av avbrottsmekanismerna:

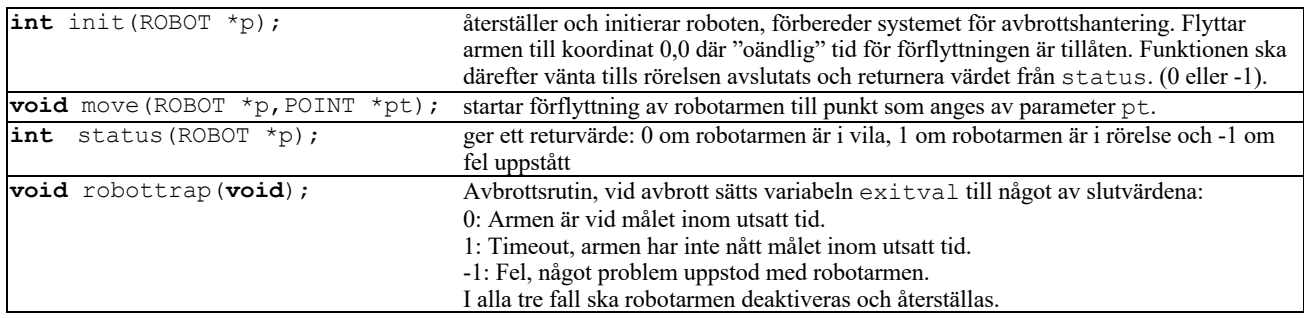

# **Lösningsförslag**

#### **Uppgift 1a:**

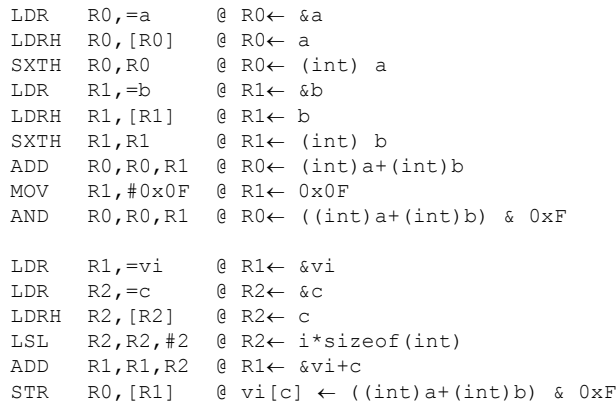

#### **Uppgift 1b:**

}

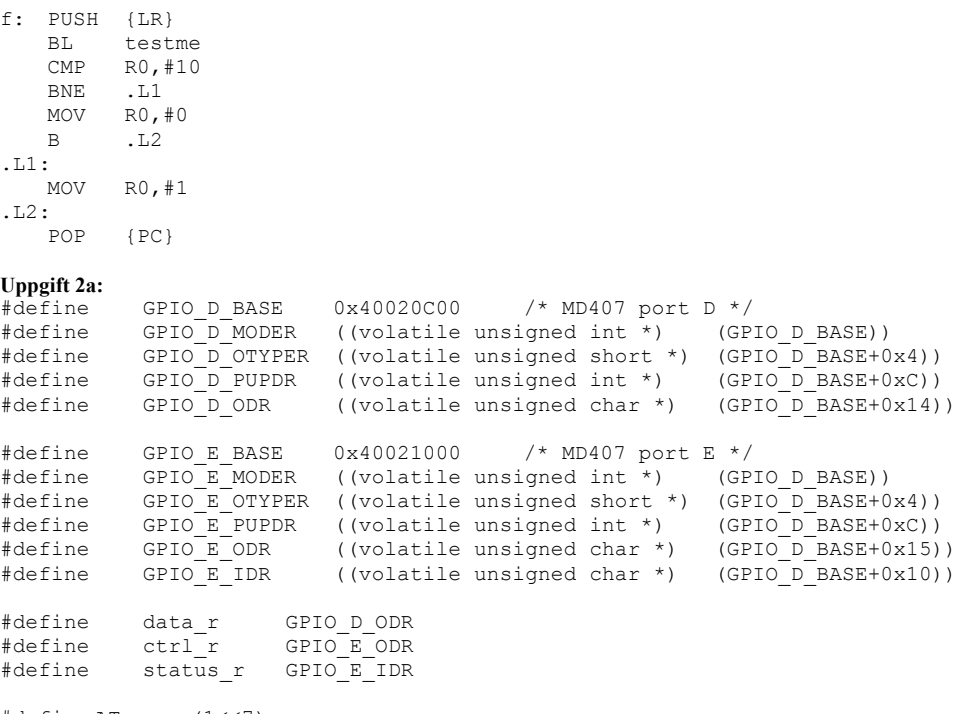

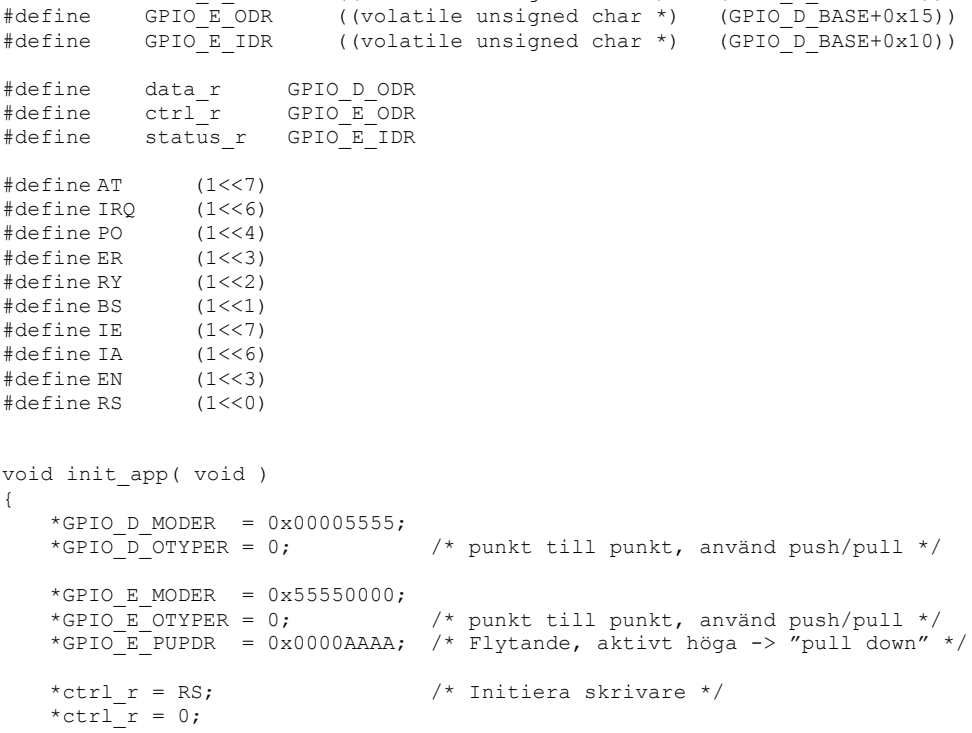

```
Uppgift 2b:
Anm: Biten BS är komplementet av RY
int printchar (char c )
{
   if (*status_r & RY ) eller
  if ((*status r & BS ) == 0) {
    *data r = c;
    *ctrl r \leq r -EN; /* generera en positiv flank */
    *ctrl r |= EN;
    return 1;
   }else if(*status_r & (PO|ER) )
\left\{ \begin{array}{c} \end{array} \right. return -1;
   }else
     return 0;
}
int printstring(unsigned char *s, int length)
{
   int status;
  for( int j = 0; j < length; j++) {
    for( int i = 0; i < 100; i++ )
     {
         status = printchar ( s[j] );
        if( status < 0 ) return 0;
         if( status ) break;
 }
     if( ! status ) return 0;
   }
   return 1;
}
```
#### **Uppgift 3a:**

Tre av följande principer ska finnas i svaret:

- Test påvisar närvaro av fel.
- Det är i allmänhet inte möjligt att utföra fullständigt uttömmande test.
- Testning ska inledas tidigt i utvecklingen.
- Fel har en benägenhet att "ansamlas" test upptäcker ofta sådana ansamlingar
- Immunitetsparadoxen
- Test utformas beroende på sitt sammanhang
- "Frånvaro av fel" Att test inte indikerar fel betyder inte att de inte finns.

#### **Uppgift 3b:**

```
void _init(void)
{
      USART1->brr = 0x2D9;USART1->cr3 = 0;USART1->cr2 = 0;USART1->cr1 = UE | TE | RE;}
```
#### **Uppgift 4:**

```
int oddbit (int a, int *num)
{
  int numbits = 0;
   while(a)
   {
     if( a & 1 ) 
       numbits ++;
    (unsigned int) a \gg=1;
  \lambda*num = numbits;
   return *num & 1;
}
Uppgift 5a:
  \tilde{i} .h-fil */
typedef struct sROBOT{
   volatile unsigned char ctrl;
   volatile unsigned char status;
   volatile unsigned short reserved;
   volatile unsigned short dataY;
   volatile unsigned short dataX;
   volatile unsigned short posY;
   volatile unsigned short posX;
}ROBOT;
#define IRQ (1<<4)
```

```
\frac{\text{#define ER}}{\text{#define IF}} (1 < < 2)
#define IE
\text{#define IA} (1<<6)<br>\text{#define EN} (1<<3)
\text{#define EN} (1<<3)<br>\text{#define RS} (1<<0)
#define RS
Uppgift 5b:
/* i .c-fil */static int timeout counter;
void systick_irq_handler ( void )
{
    timeout counter --;
    *STK CTRL = 0;if( timeout_counter == 0 )
    { /* 1 ms har passerat… */
        return;
    }
    *STK CTRL = 7; /* Ytterligare en period */
}
static int timeout counter;
void start_timeout( int timeout )
{
    if( timeout \leq 0 )
        return;
    *((void (**) (void) ) 0x2001C03C ) = systick irq handler;
    *STK CTRL = 0;*STK_LOAD = ( 168000 - 1 ); /* 1 ms */
    *STK\overline{VAL} = 0;
    *STK CTRL = 7;
    timeout counter = timeout;
}
int is_timeout(void)
{
    return ( timeout_counter==0 );
}
Uppgift 5c:
/* i .c-fil */static ROBOT *active robot;
static POINT *active point;
void robottrap(void);
int init (ROBOT *p)
{
   int retval;
   POINT origin;
  p->ctrl = RS; /* återställ robotarm */<br>p->ctrl = 0; /* Deaktivera alla styrs
                   y^* Deaktivera alla styrsignaler */
  original(x = 0; origin.y = 0;
   origin.timeout = 0;
  move( p, &origin ); /* Flytta robotarm till startposition */
  while( (retval = status( p ) ) == 1); /* vänta tills rörelse avslutad */
   return retval;
}
void move(ROBOT *p, POINT *pt )
{
  *( (void (**) (void)) 0x2001C050) = robottrap; /* sätt avbrottsvektor */active_robot = p; /* Behövs senare i avbrottsrutin */<br>active point = pt; /* Behövs senare i avbrottsrutin */
                           /* Behövs senare i avbrottsrutin */
  p->dataX = pt->x;
  p \rightarrowdataY = pt \rightarrowy;
  p \rightarrow \text{ctrl} |= (EN \mid IE);
  start timeout ( pt-> timeout );
}
int status(ROBOT *p)
{
   if( p->status & ER ) 
     return -1; /* Felindikator */
   if( p->status & EN ) 
 return 1; /* Aktiverad, därför i rörelse */
 return 0; / I vila */
}
void robottrap(void)
{
  active robot->ctrl = IA;/* kvittera avbrott */
   if( active_robot->status & ER )
    active point->exitval = -1;
  else if \overline{t} is timeout() )
    active_point->exitval = 1;
```
else

}